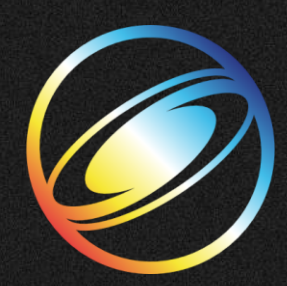

# **SIGGRAPH 2024**

cap-digital

**DENVER+ 28 JUL - 1 AUG** 

### **PRESENTEZ VOS PRODUITS ET SERVICES**

# EXPOSE SUR LE PAVILLON TERANCE

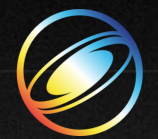

SIGGRAPH 2024 **DENVER+ 28 JUL - 1 AUG** 

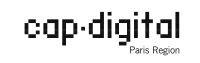

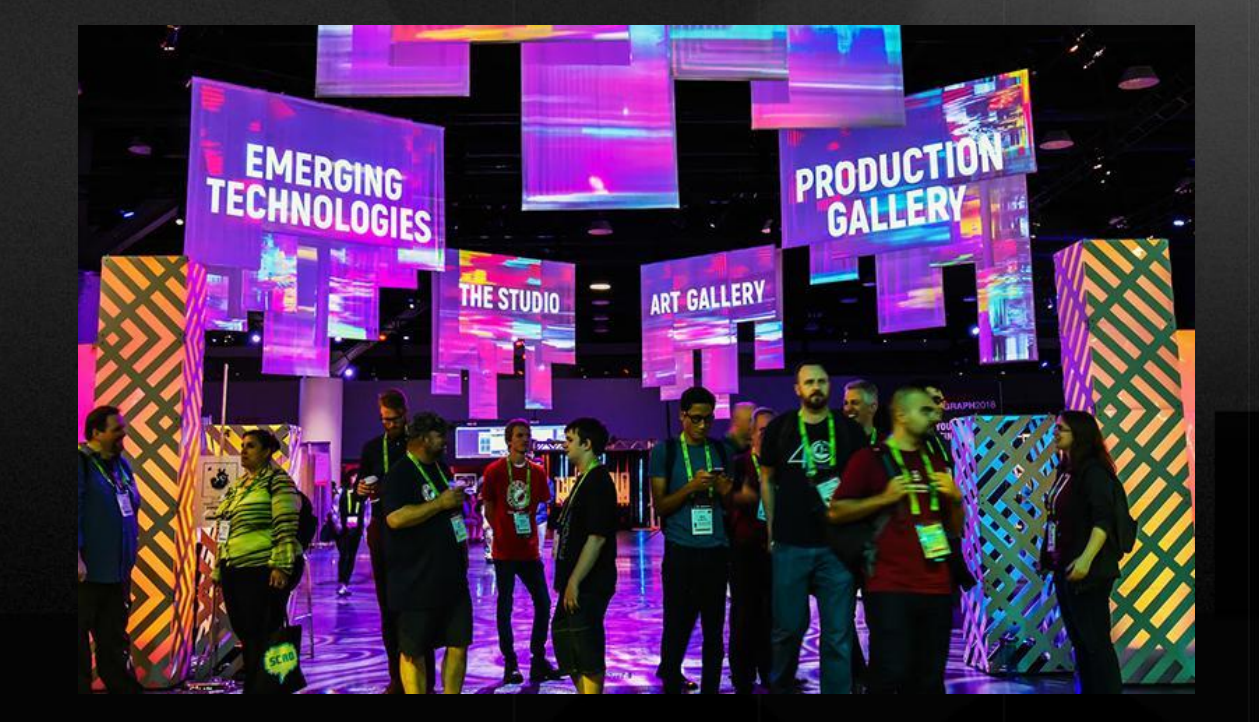

# **SIGGRAPH 2024**

Le salon mondial de référence du secteur des computers graphics.

51<sup>e</sup> édition **Denver - Colorado** 28 juillet au 1er août 2024

Conferences X Exhibition.

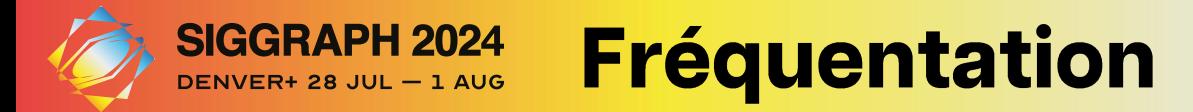

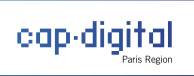

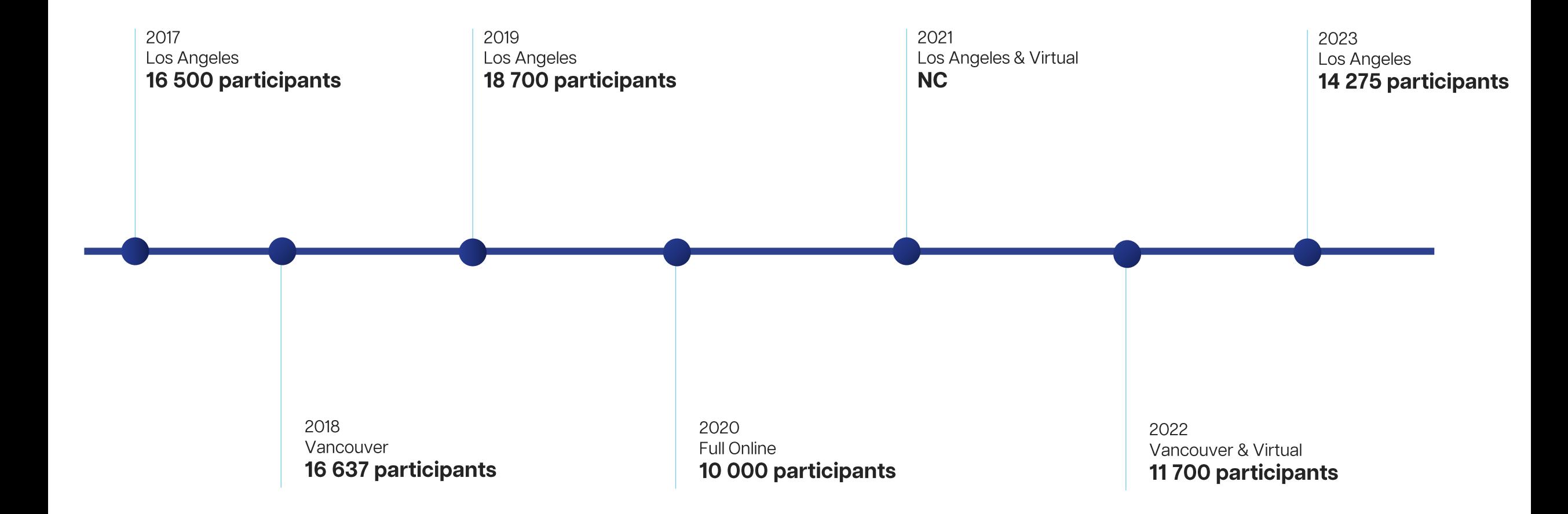

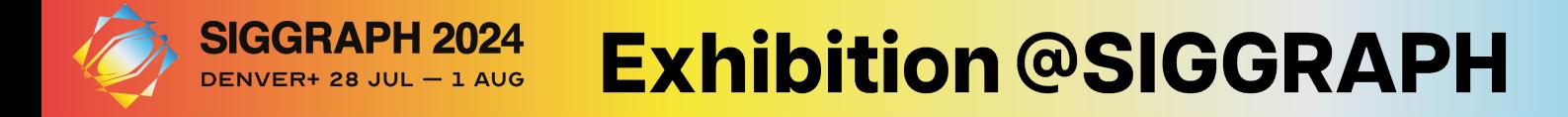

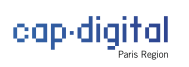

### SIGGRAPH 2023 EN CHIFFRES

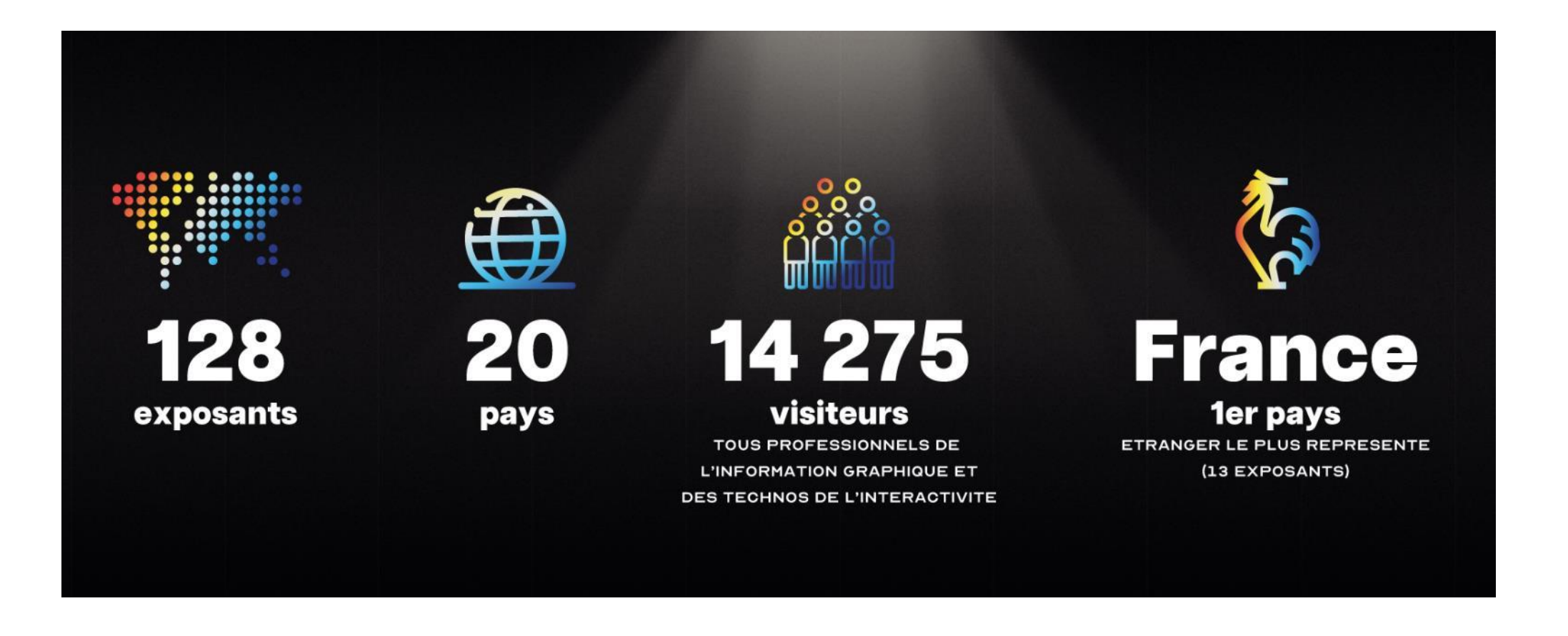

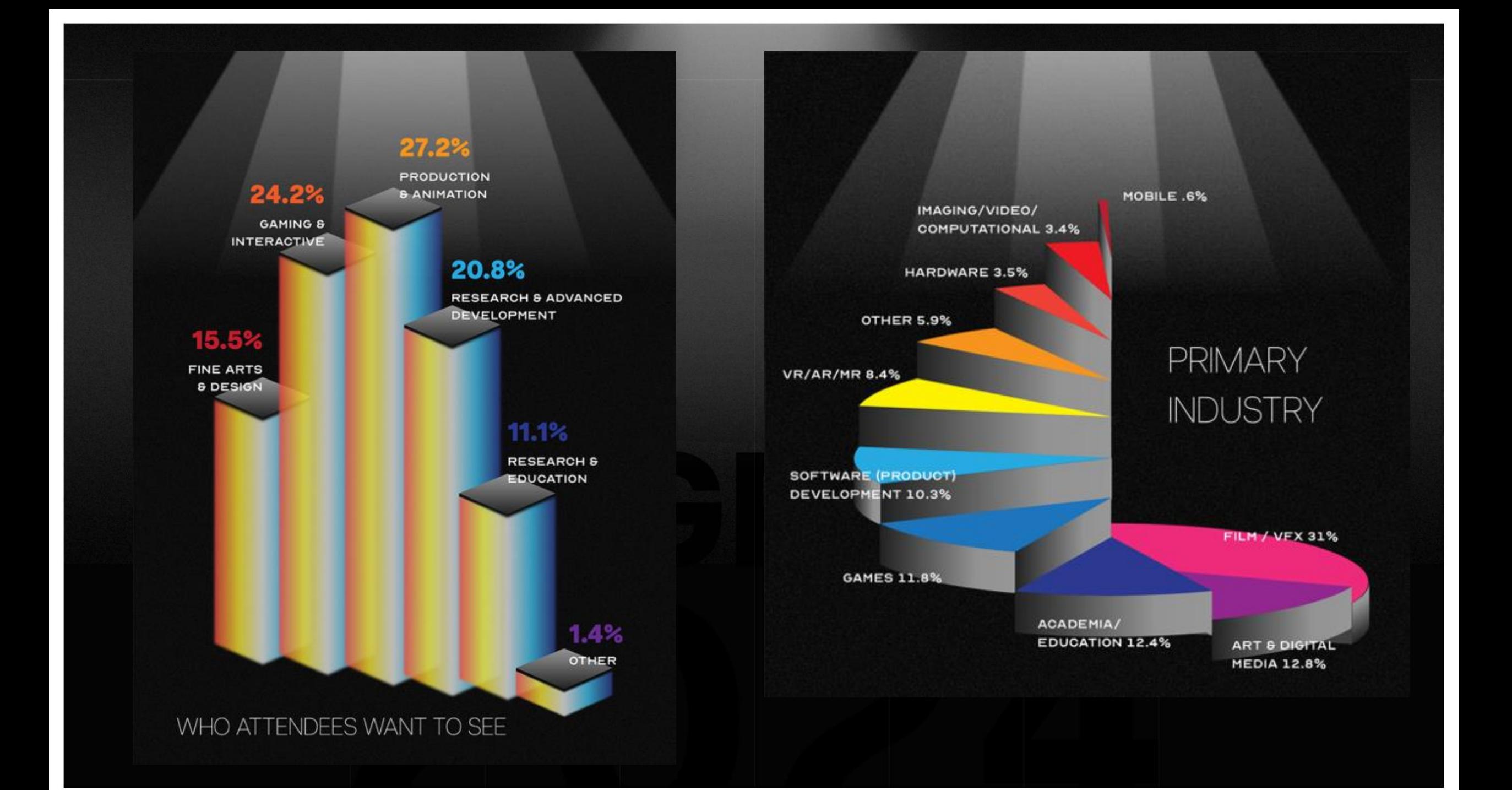

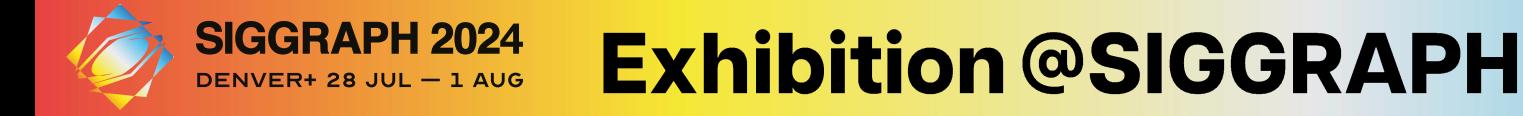

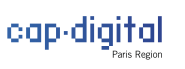

### VENIR & EXPOSER AU SIGGRAPH 2024

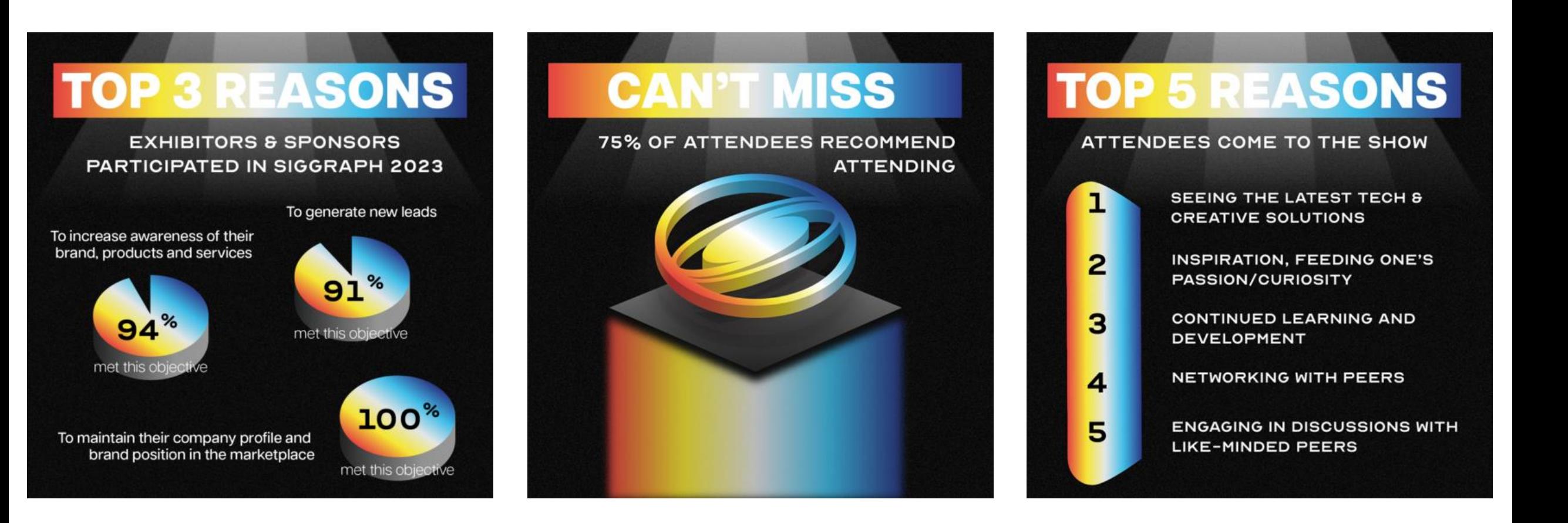

SIGGRAPH 2023 SCORED A NET PROMOTER SCORE OF

FROM EXHIBITORS & SPONSORS AND

**WERE SATISFIED WITH** SIGGRAPH 2023

OF ATTENDEES ARE FROM OUTSIDE THE U.S.

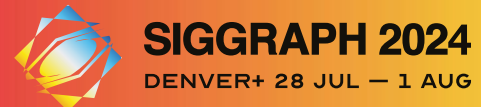

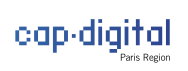

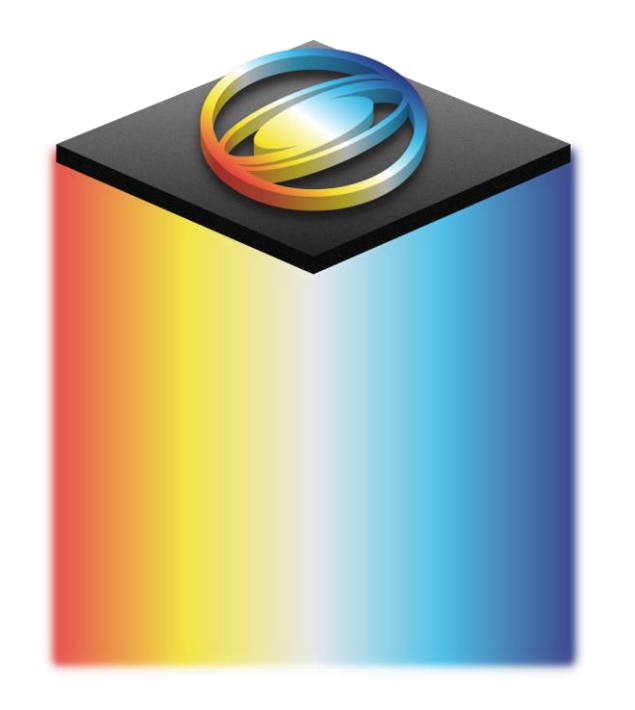

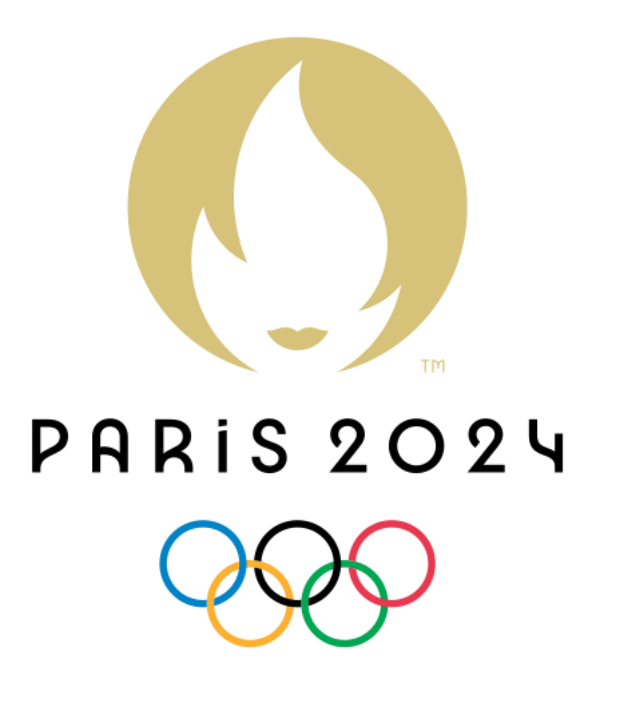

## 28 juillet - 1er août

26 juillet - 11 août

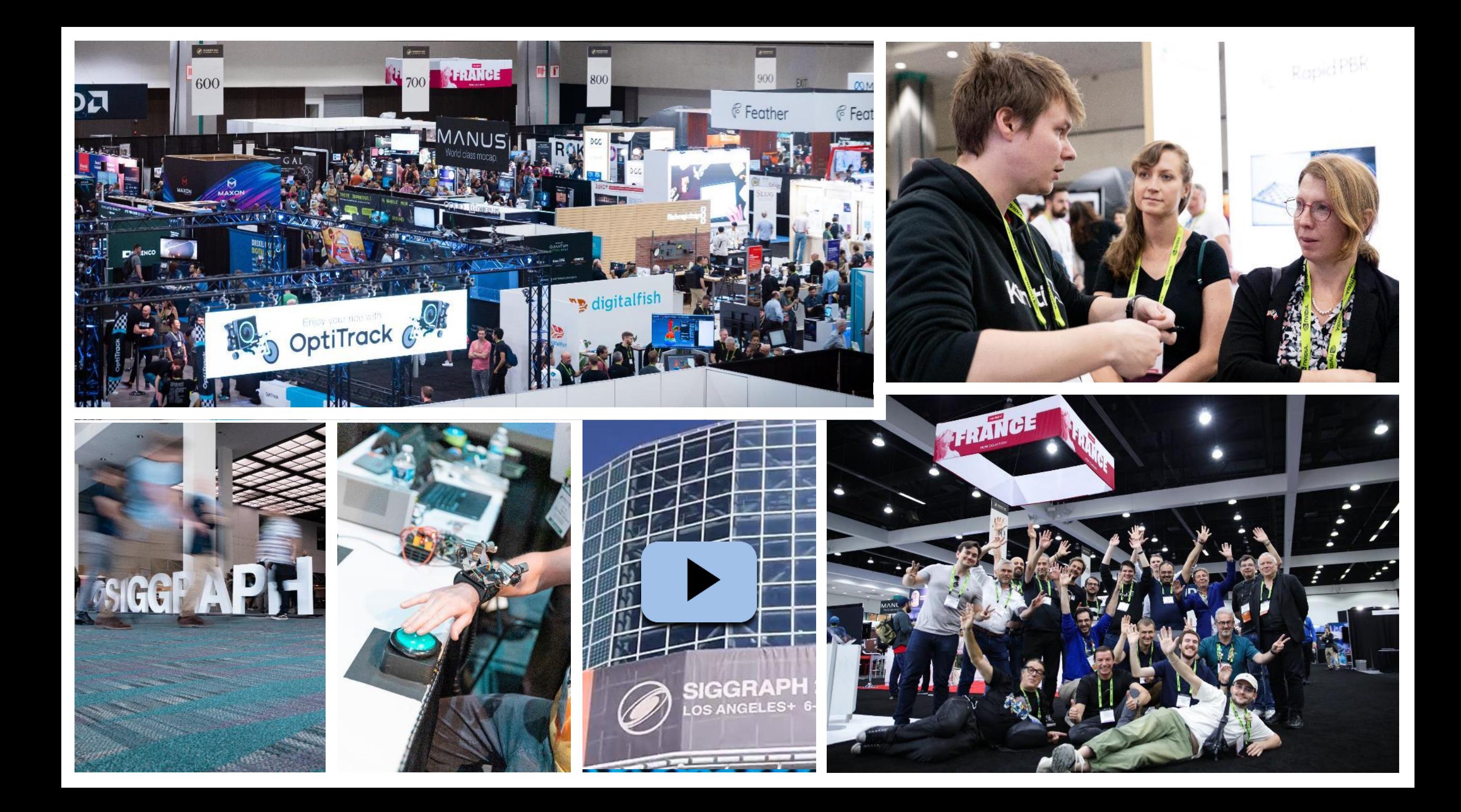

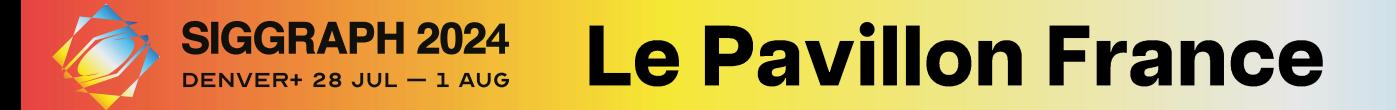

#### MPLANTATION PL AN  $D'1$

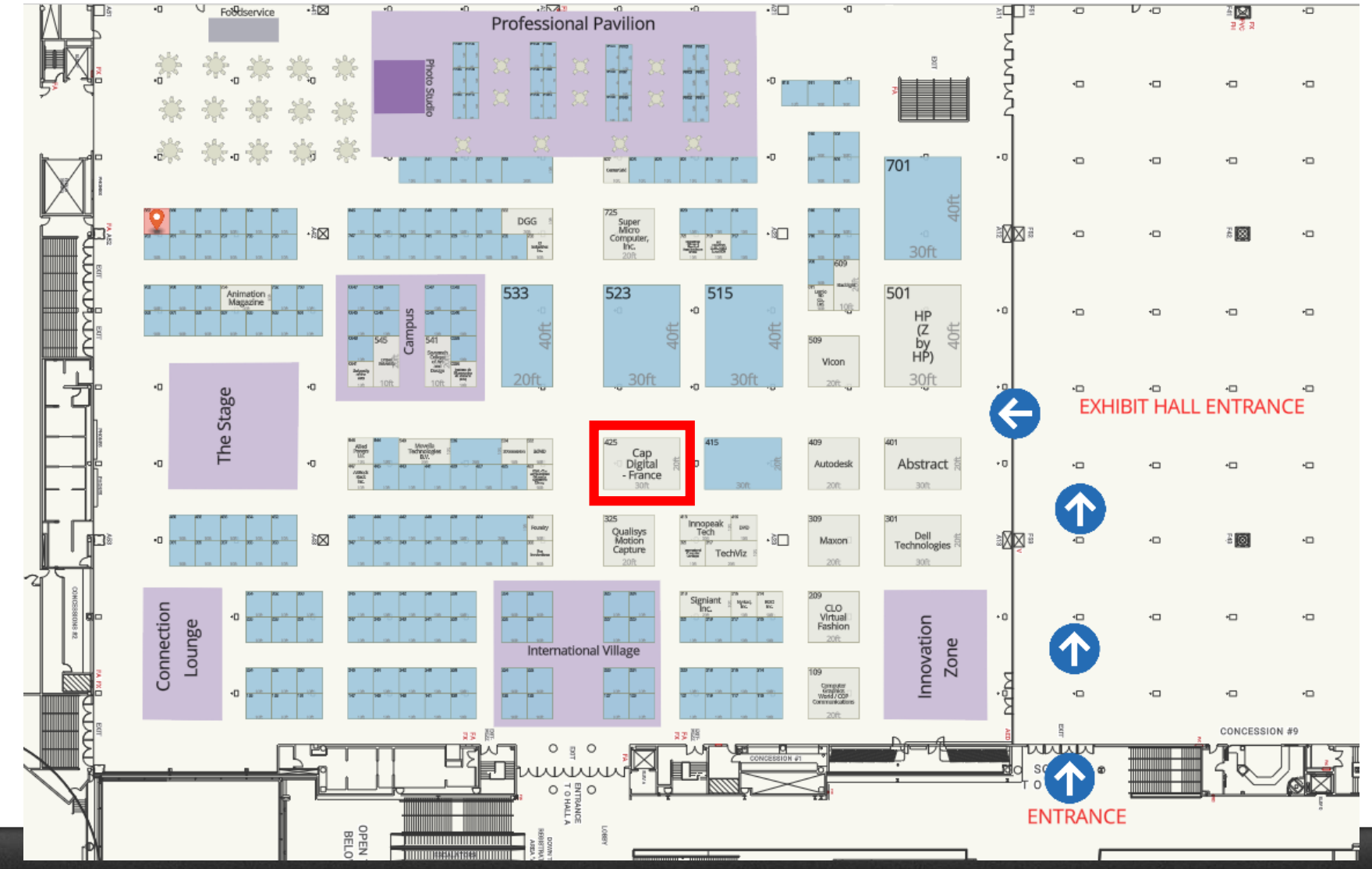

[Voir le plan d'implantation](https://siggraph24.mapyourshow.com/8_0/exhview/index.cfm?selectedBooth=609)  en ligne >

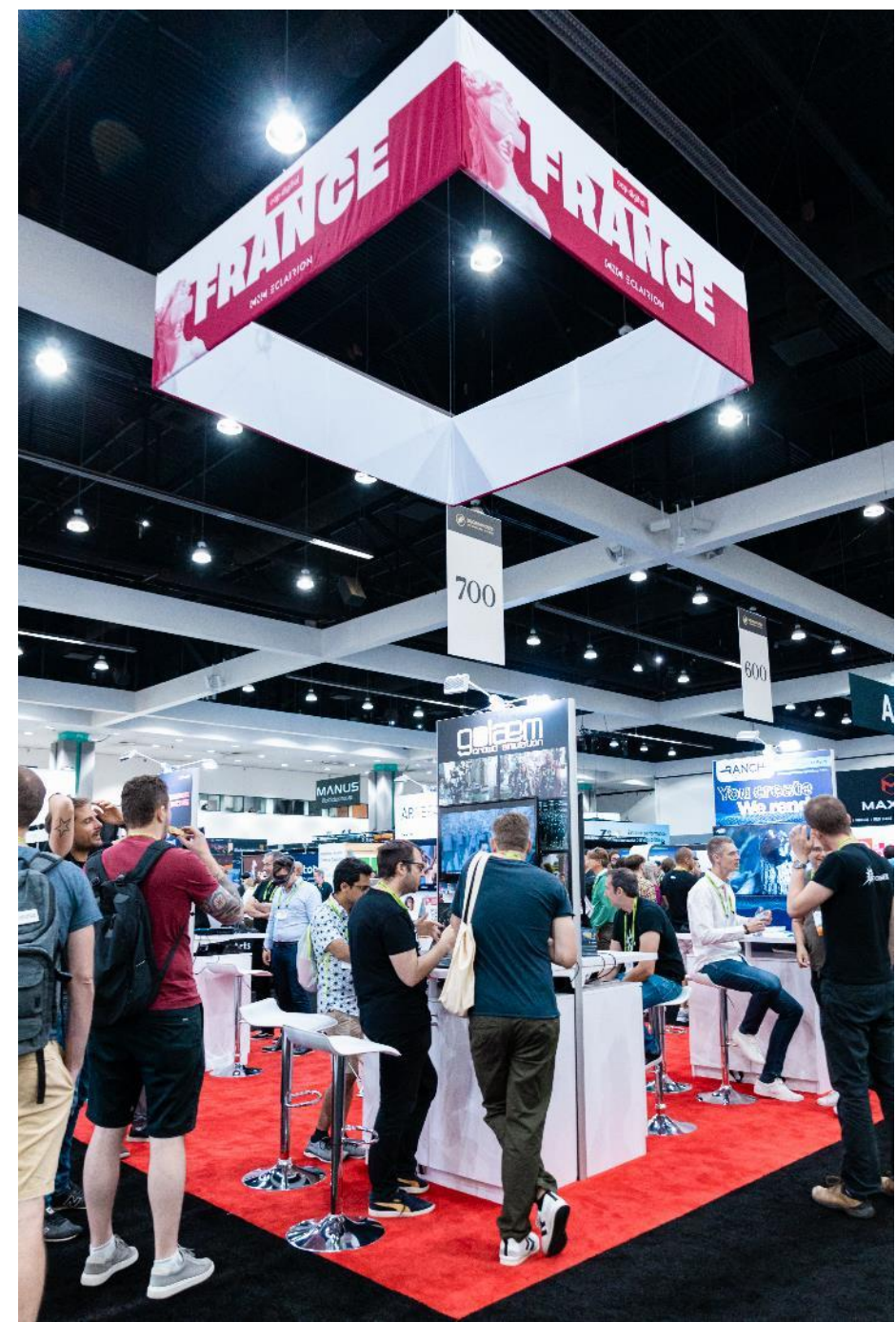

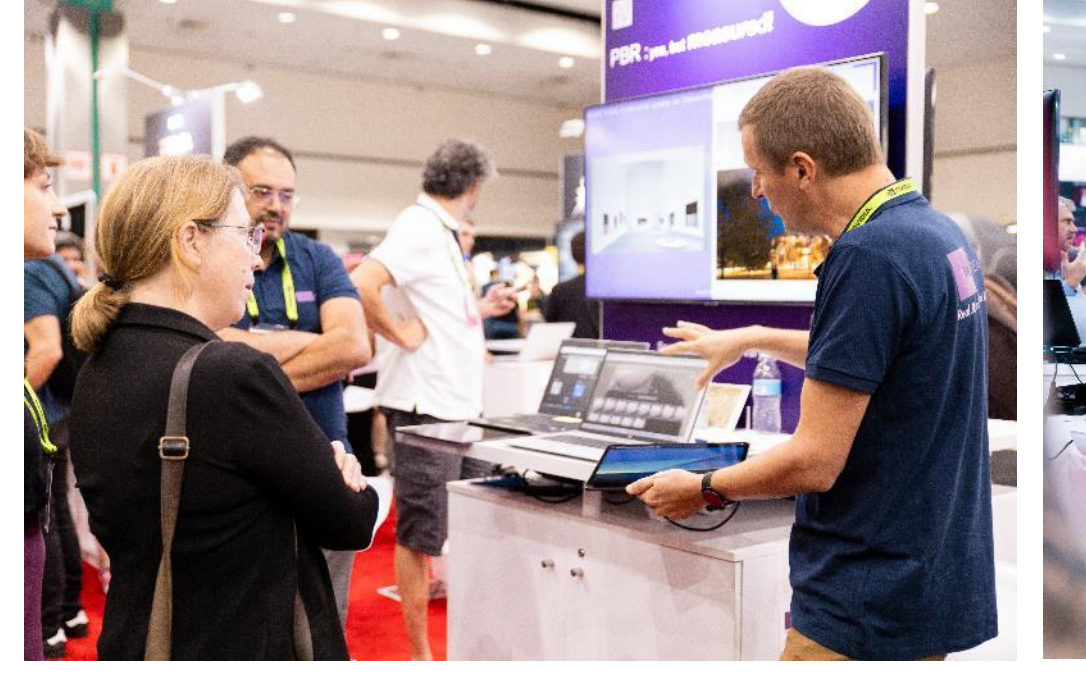

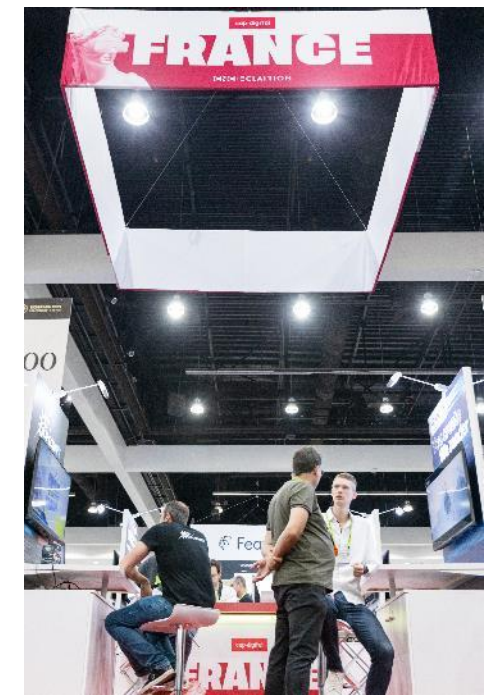

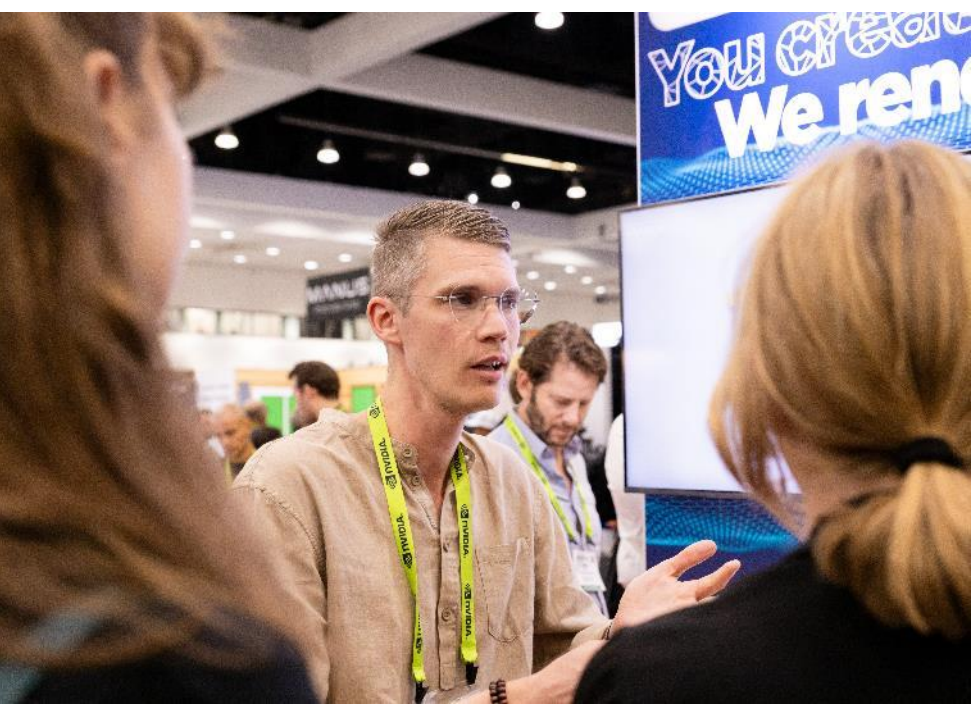

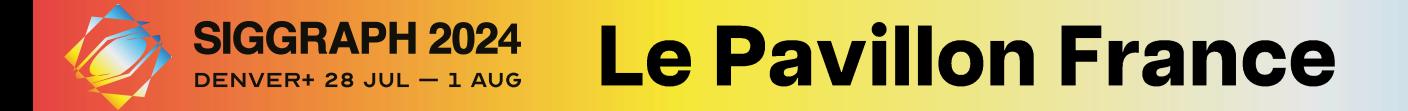

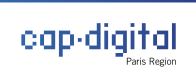

### PLAN D'IMPLANTATION

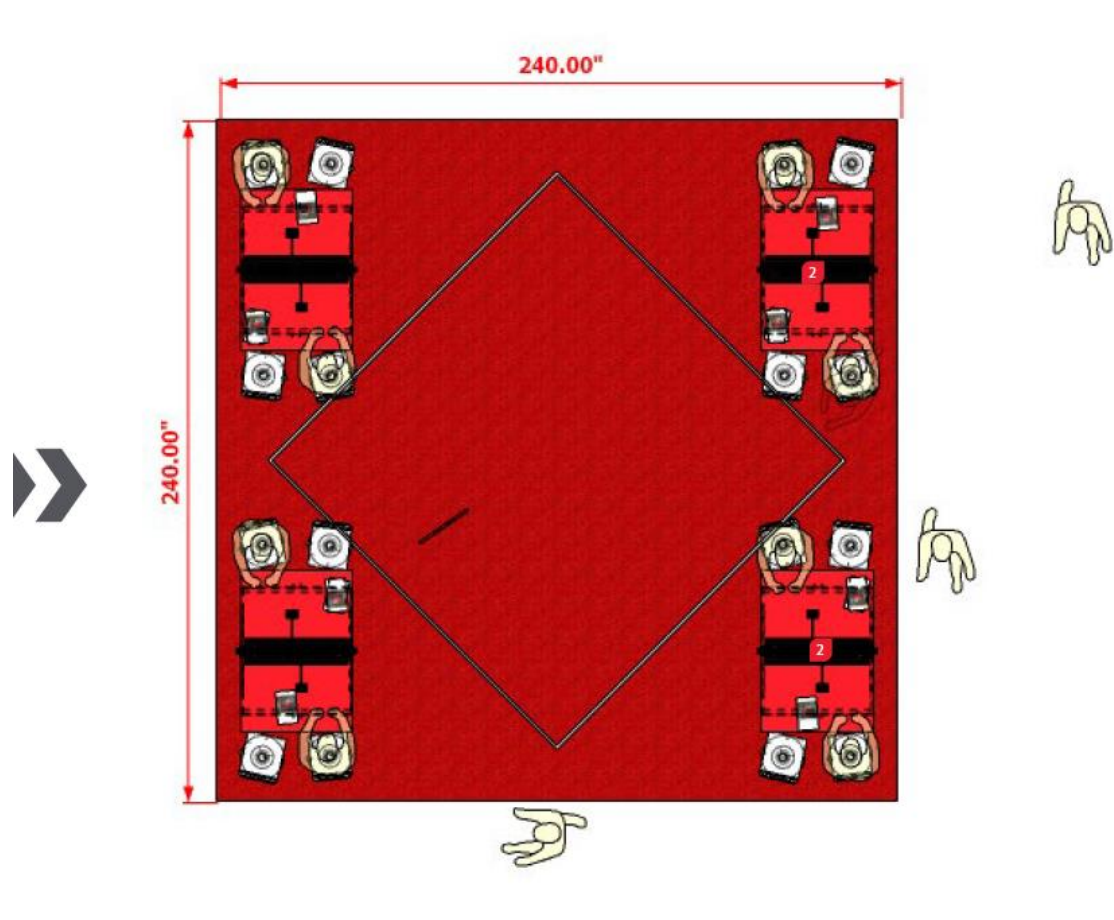

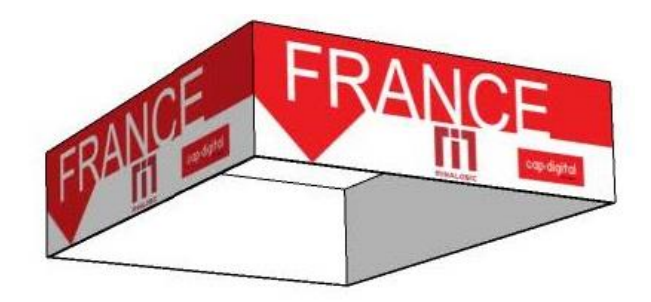

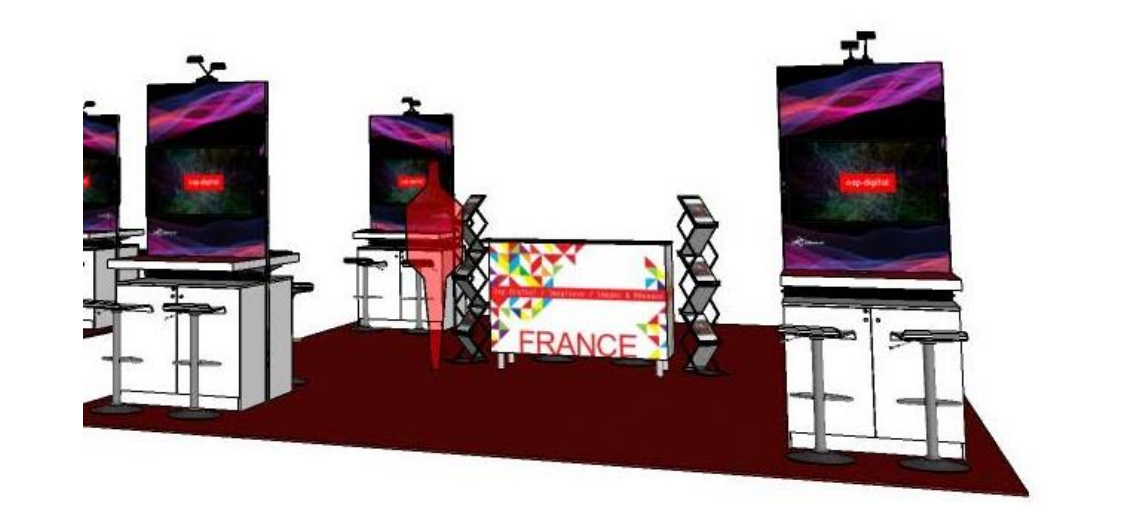

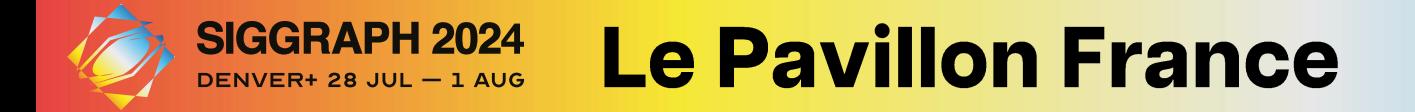

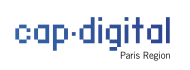

LES EXPOSANTS 2023

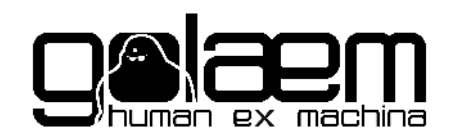

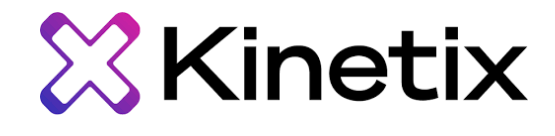

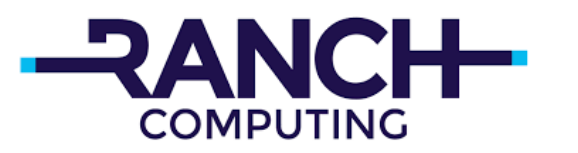

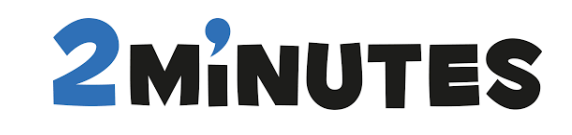

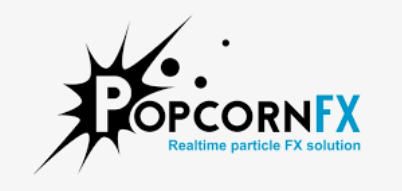

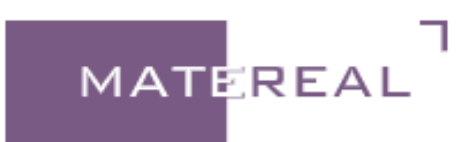

mercenaries engineering\*

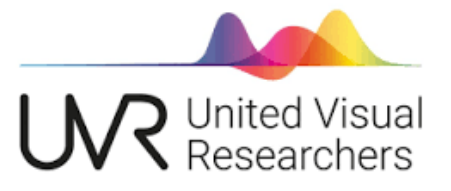

# ECLAIRION

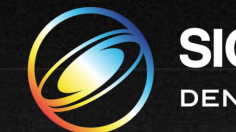

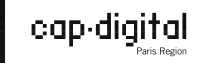

## **FOCUS FEEDBACK EXPOSANTS 2023**

## $35 +$

NOMBRE MOYEN DE CONTACTS QUALIFIES RENCONTRES PAR CHAQUE EXPOSANT AU **SIGGRAPH** 

# 4,7/5

NOTE DE LA VISIBILITE APPORTEE PAR LE **STAND** 

4,7/5

NOTE DE L'ACCOMPAGNEMENT PROPOSE PAR L'éQUIPE CAP DIGITAL

# 80%

DES REPONDANTS DECLARENT VOULOIR EXPOSER SUR LE PAVILLON **FRANCE AU SIGGRAPH 2024 A DENVER** 

80%

DES REPONDANTS DECLARENT QU'ILS N'AURAIENT PAS PARTICIPE AU SIGGRAPH 2023 SANS CETTE OPERATION COLLECTIVE PROPOSEE PAR **CAP DIGITAL** 

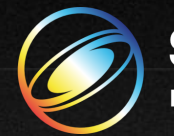

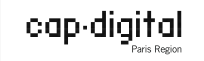

**TEMOIGNAGES** 

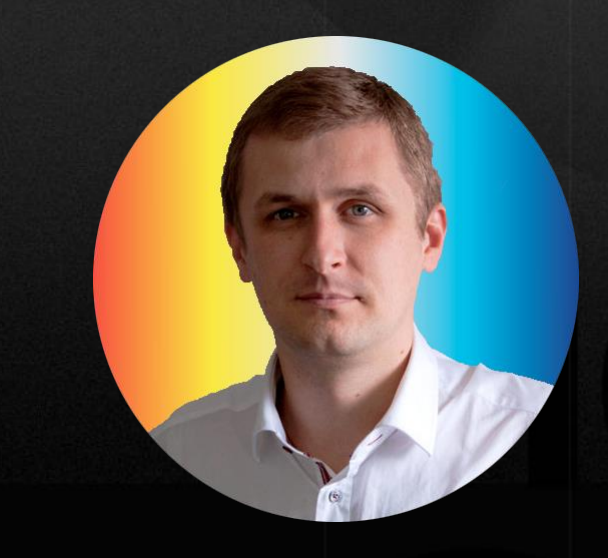

« Objectifs atteints : l'écosystème nous a vu, nous avons eu les contacts souhaités pour poursuivre à notre retour »

CHRISTOPHE MARTY, CEO DE MATERERAL

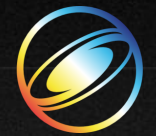

**SIGGRAPH 2024** DENVER+ 28 JUL - 1 AUG

cap-digital

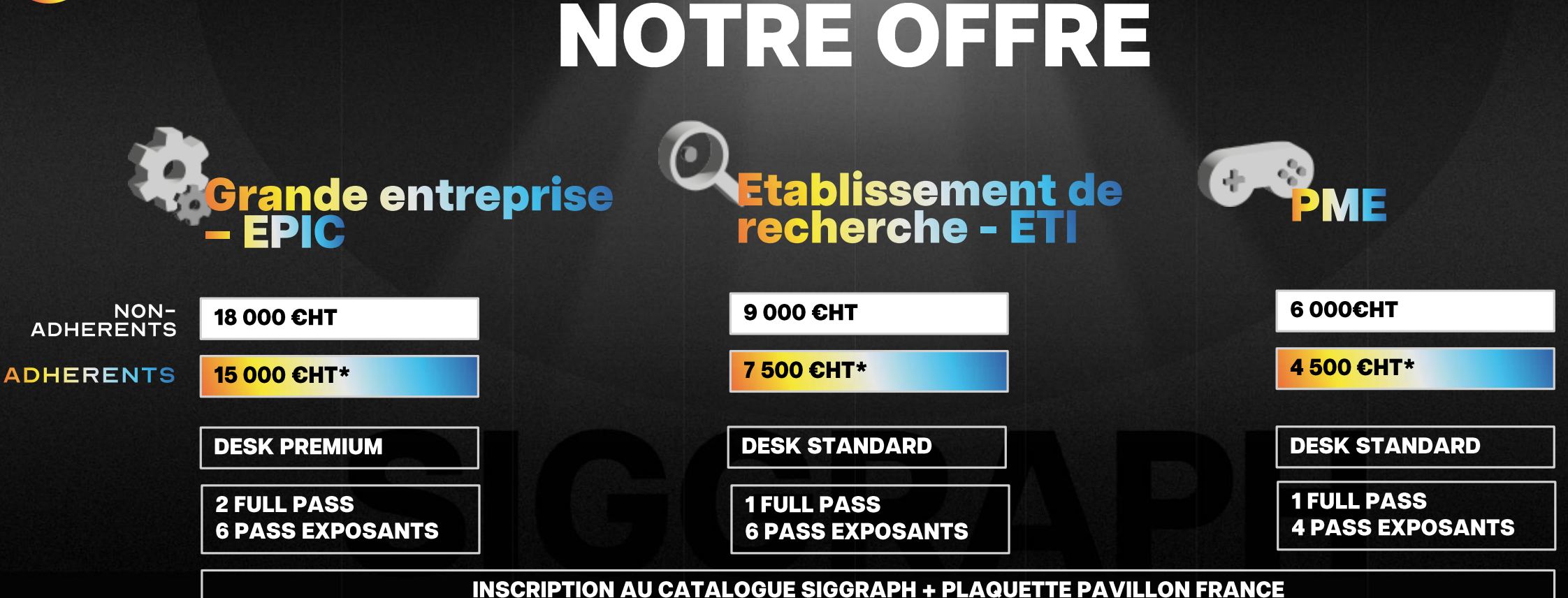

**PAVILLON FRANCE 2024** 

PERSONNALISATION FOND DE DESK + LOCATION ECRAN 42" + ESPACE RANGEMENT INDIVIDUEL

**EXPOSITION: 3 JOURS** 

**LOGO SUR BANNIERE SUSPENDU** 

#### **SIGGRAPH 2024** Détail de l'offre Pavillon France 2024 **DENVER+ 28 JUL - 1 AUG**

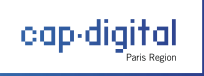

#### **ACCOMPAGNEMENT ET SUIVI DES EXPOSANTS**

- Rédaction et partage du guide exposants
- Rédaction et partage du déroulé / conducteur
- Une à deux réunions de préparation des exposants en amont de l'événement
- Edition des pass exposants (jusqu'à 50 pass à éditer)

#### **RESERVATION ET GESTION DE LA RELATION AVEC LES ORGANISATEURS DU SIGGRAPH**

- Prise de contact avec le partenaire logistique du SIGGRAPH en charge de l'Exhibit Floor
- Négociation et A/R sur l'emplacement du/des stand(s) pour offrir la meilleure visibilité possible aux exposants
- Réservation de l'espace
- Gestion et édition des third party authorization et des structural integrity statement
- Achat des pass exposants

#### **SELECTION, NEGOCIATION BUDGETAIRE ET SUIVI DU STANDISTE**

- Rédaction du cahier des charges
- Suivi de la production du stand et A/R avec le prestataire
- Gestion de la location du matériel annexe selon besoin des exposants (écran, tv, composants AV, etc.)
- Suivi du montage, validation du stand, suivi du démontage)

#### **COMMUNICATION -VALORISATION DES EXPOSANTS**

- · Rédaction d'un communiqué de presse vFR et vEN
- Rédaction, mise en page et impression du livret exposant distribué sur place (version numérique)
- Production de tous les assets graphiques nécessaires à l'habillage du stand
- Animation social media en amont et pendant l'événement
- Packshot photos exposants durant le salon
- Captation / réalisation vidéo aftermovie

#### **GESTION DE LA DELEGATION SUR PLACE**

- Gestion et animation du desk d'accueil
- Aide à la gestion et planning des RDV exposants sur le stand
- Gestion des demandes et sollicitations des journalistes
- Gestion des visites officielles sur le stand
- Selon édition organisation diner au consulat
- Gestion diner onboarding des exposants la veille du premier jour
- Gestion des inscriptions aux projections de l'Electronic Theather

#### **VEILLE & PRODUCTION DE CONNAISSANCE SUR PLACE ET RESTITUTION DE L'EVENEMENT**

- Suivi d'une sélection de conférences scientifiques, temps fort des conférences du SIGGRAPH (Fast Forward Papers, Technical Papers, Panels, etc.) et installations sur place
- Production d'un deck 'Back From SIGGRAPH 2024' pour animation de la soirée de restitution
- Rédaction d'une newsletter de veille 'Back From SIGGRAPH 2024'
- Organisation d'une soirée 'Back from SIGGRAPH' avec keynote, temoignage des exposants et - si possible diffusion des films FR lauréats de l'Electronic Theater

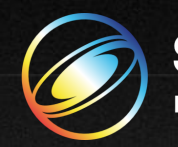

**SIGGRAPH 2024 DENVER+ 28 JUL - 1 AUG** 

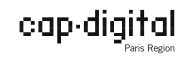

**TEMOIGNAGES** 

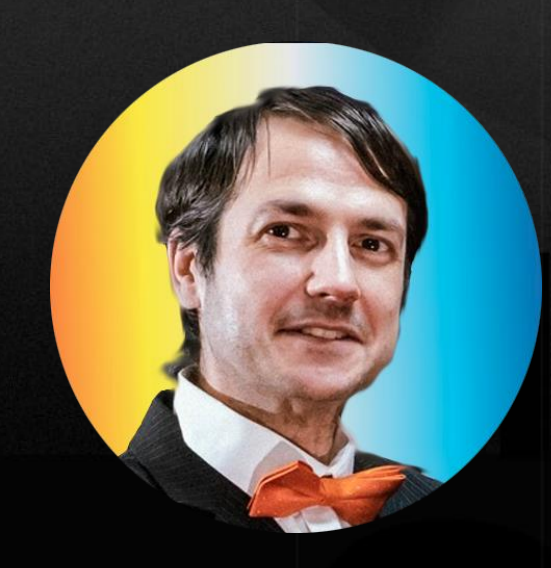

« Nous avons eu un très bon Siggraph tant du point de vue de l'intérêt des conférences que des visiteurs rencontrés sur le stand. Nous comptons revenir en 2024 »

ALEXANDRE PILLON, VP MARKETING DE GOLAEM

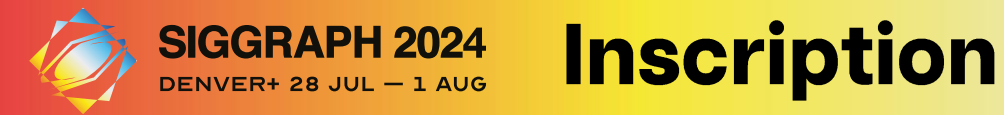

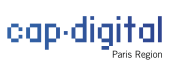

# **Envoyez-nous votre** bon d'engagement

LE FORMULAIRE EN LIGNE

https://bit.ly/PavillonFranceSIGGRAPH2024

**Envoyez votre demande avant le vendredi 31 mars 2024**

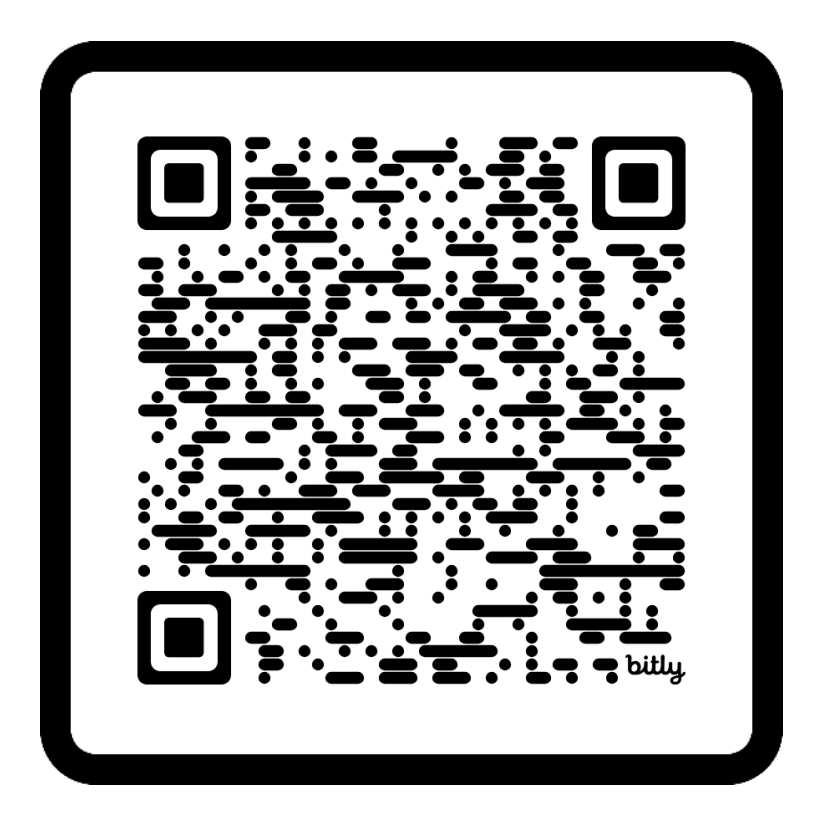

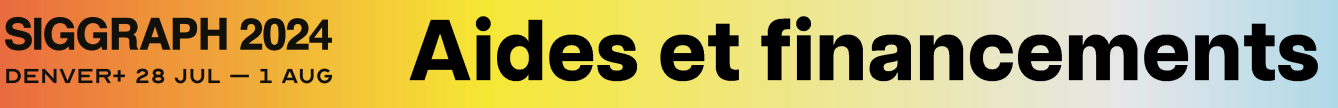

# CNC

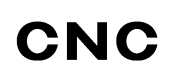

Le CNC participe au financement du Pavillon France 2024 dans le cadre de son dispositif Aides aux moyens techniques / collège « production numérique » / aide aux opérations collectives.

Le soutien financier apporté par le CNC s'élève à **50% des dépenses totales de l'opération.** 

LES TARIFS EXPOSANTS PRESENTES SLIDE 11 TIENNENT COMPTE DE CE SOUTIEN FINANCIER DU CNC

EN SAVOIR PLUS SUR LES AIDES DU CNC

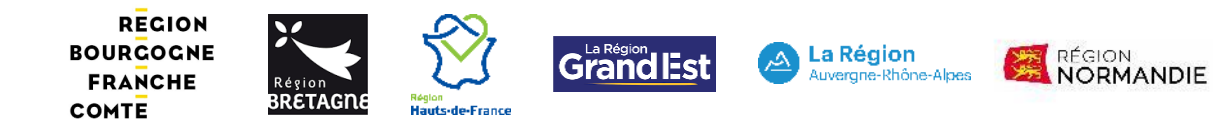

## **LES AIDES REGIONALES**

Certaines régions proposent des aides au développement à l'international permettant de financer une partie des coûts liés à votre participation au SIGGRAPH.

Renseignez vous auprès de votre Région, votre CCI ou de votre pôle de compétitivité.

- [•](https://www.cnc.fr/professionnels/aides-et-financements/multi-sectoriel/aides-aux-moyens-techniques--college--production-numerique_1938411) AUVERGNE-ROHNES-ALPES: PLANIFIER MON DEVELOPPEMENT A **L'INTERNATIONAL**
- [•](https://les-aides.fr/aide/cBef3w/region-bourgogne-franche-comte/pass-export.html) **BOURGOGNE: PASS EXPORT**
- [•](https://les-aides.fr/aide/UIGP3w/region-bretagne/pass-export-salon.html) **BRETAGNE: PASS SALON**
- [•](https://les-aides.fr/aide/cFFP3w/adec/aides-au-developpement-international-u-pattu-impresamondu.html) **CORSE: AIDE AU DEVELOPPEMENT INTERNATIONAL**
- [•](https://les-aides.fr/aide/F5If3w/region-grand-est/aide-aux-salons-et-prospection-internationale.html) **GRAND EST: AIDE AUX SALONS ET PROSPECTION INTERNATIONALE**
- [•](https://les-aides.fr/aide/cJOP3w/region-hauts-de-france/booster-exportation.html) **HAUTS-DE-FRANCE: BOOSTER EXPORTATION**
- **[•](https://les-aides.fr/aide/QwGP3w/ad-normandie/impulsion-export-exception-pour-la-relance-de-l-export.html) NORMANDIE : IMPULSION EXPORT**
- ETC.

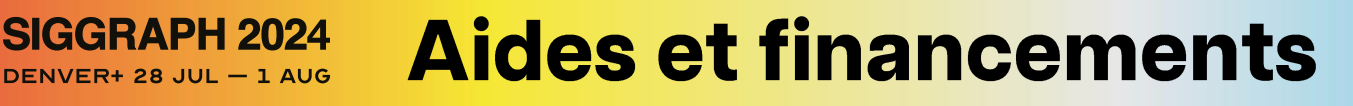

# **bpifrance**

### **BPIFRANCE**

Bpifrance peut également vous permettre de financer votre participation au SIGGRAPH 2024 – et plus globalement, le développement de toutes vos activités à l'international et votre implantation à l'étranger – via son dispositif **Prêt Croissance International**.

Ce prêt est accordé aux **PME et ETI créées depuis plus de 3 ans** et en situation financière saine.

Montant min accordé : 30 000€

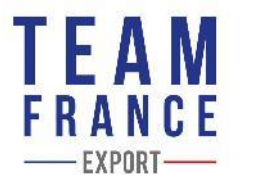

## **TEAM FRANCE EXPORT**

Business France et ses partenaires opèrent plusieurs dispositifs et aides pour réussir votre projet international. Explorez le catalogue des services proposés, par besoin, secteur d'activité et région sur le site Team France Export.

EN SAVOIR PLUS SUR LES SERVICES TEAM FRANCE EXPORT

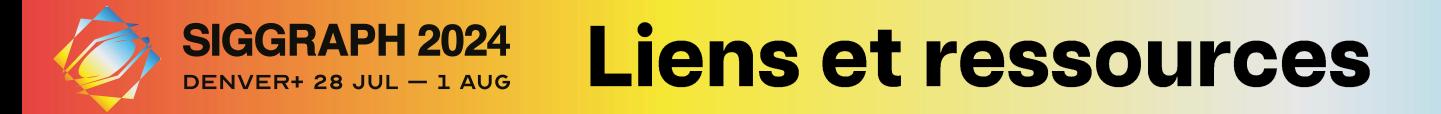

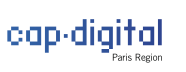

### **SIGGRAPH 2024**

- L'offre Pavillon France @SIGGRAPH 2024 en détail
- [Le site web du SIGGRAPH 2024](https://s2024.siggraph.org/)

## **SIGGRAPH 2023**

- [VIDEO : aftermovie](https://www.linkedin.com/posts/cap-digital_siggraph2023-aftermovie-pavillon-france-activity-7095592157373181952-ZTJN?utm_source=share&utm_medium=member_desktop) Pavillon France SIGGRAPH 2023
- [INSIGHTS : Back from SIGGRAPH 2023](https://email.capdigital.com/back-from-siggraph-2023-par-antoine-allard-cap-digital?ecid=&utm_source=hs_email&utm_medium=email&_hsenc=p2ANqtz-_sPhRSRyBNo3_waE3pidARE20Sy1yNrjLWW8XNXF8nnvvlAprhl8iToIQ06EKCK77gTIG-)
- [PHOTOS : album photos](https://capdigital-my.sharepoint.com/:f:/p/antoine_allard/EhV3e2ipERBOk7BdW_h-x2kBob6eeUDGkjlQghmsXyKkyA?e=Nnt2im)  SIGGRAPH 2023

## **PRÉCÉDENTES EDITIONS**

- VIDEO : aftermovie [ITW exposants Pavillon France](https://www.youtube.com/watch?v=C9YeHWyGj2U&ab_channel=CapDigital)  SIGGRAPH 2018
- [VIDEO : aftermovie](https://www.youtube.com/watch?v=vUqWfBCj0z0&t=3s&ab_channel=CapDigital) Pavillon France SIGGRAPH 2017
- [INFOGRAPHIE : Chiffre clé Pavillon France](https://www.capdigital.com/wp-content/uploads/2018/03/info-siggraph2019-fr.pdf)  SIGGRAPH 2019
- **EXECTE:** [TIPS : A quoi ressemble une journée type au SIGGRAPH ?](https://medium.com/cap-digital/a-quoi-ressemble-une-journ%C3%A9e-type-au-siggraph-9b4c5fd6d0c7)
- **EXECTE:** TIPS : passer de 'newbie[' à 'Jedi' au SIGGRAPH](https://medium.com/cap-digital/siggraph-3-tips-pour-passer-de-newbie-%C3%A0-jedi-6d1fc6ac4485)

#### **SIGGRAPH 2024 SIGGRAPH - Autres deadlines DENVER+ 28 JUL - 1 AUG**

圃 **Technical** 氚 **Technical** ET **Technical** Art  $\vert$ **Papers** Papers **Papers Papers CALL FOR SUBMISSIONS** Paper Deadline **Upload Deadline** Long **SUBMIT YOUR WORK AND INNOVATIONS DEADLINE DEADLINE**  $\left( + \right)$  $(\bm{+})$  $(\bm{+})$  $(+)$ 24 JAN 2024 25 JAN 2024 12 JAN 2024 Art **Production Educator's**  $\n *E*\n$ le 画 44 **Talks** 2. **Panels Courses**  $\blacktriangleright$ **Sessions Papers Forum** Short DEADLINE DEADLINE DEADLINE  $\left( +\right)$ **DEADLINE**  $(+)$  $\left( \begin{smallmatrix} + & \cdot \end{smallmatrix} \right)$  $(+)$  $(\bm{+})$  $^{+}$ 12 JAN 2024 21 FEB 2024 21 FEB 2024 21 FEB 2024 21 FEB 2024  $\mathbf{Q}_\mathbf{A}$  $\hat{\circ}$ **Electronic VR** Immersive Art  $\overline{\mathbb{A}}$ ∣⊳!  $\bigoplus$ **Real-Time Live!**  $\bullet$ . **Posters Gallery Theater Theater** Pavilion **Electronic Theater**  $\left( +\right)$ **DEADLINE**  $(+)$  $(\bm{+})$ DEADLINE DEADLINE DEADLINE 21 FEB 2024 30 JAN 2024 **TO BE ANNOUNCED TO BE ANNOUNCED** TO BE ANNOUNCED Å E 0 ⊕ Birds of a **Student Student Emerging**  $\mathcal{S}_3$ Appy Labs  $(\omega)$ Feather **Volunteers Technologies** Hour **Volunteers Team Leader Volunteer Applications Applications DEADLINE DEADLINE** DEADLINE **DEADLINE DEADLINE**  $+$ Ŧ  $(\bm{+})$ DEADLINE  $(+)$ 21 FEB 2024 22 JAN 2024 26 FEB 2024 21 FEB 2024 21 FEB 2024 TO BE ANNOUNCED

cap-digital

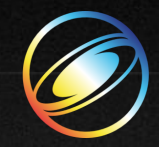

SIGGRAPH 2024 DENVER+ 28 JUL - 1 AUG

## **PAVILLON FRANCE 2024** L'EQUIPE

**Antoine Allard** 

Directeur de la communication & de l'animation éditoriale 06 62 26 69 44 antoine.allard@capdigital.com

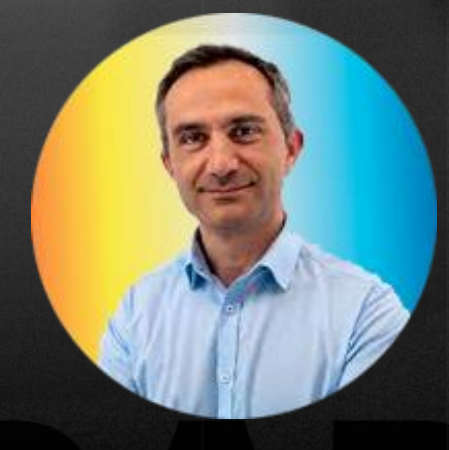

### **Benjamin Gans**

Directeur animation et relations adhérents 0785286039 benjamin.gans@capdigital.com

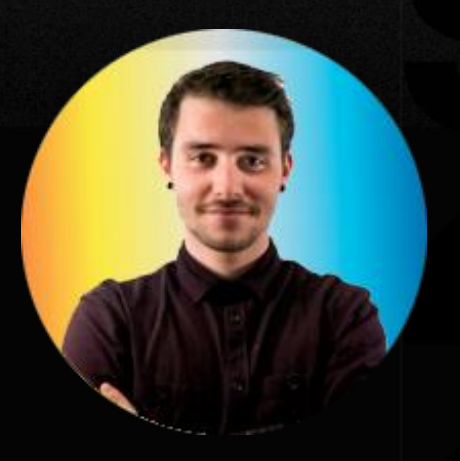

**Bastien Litzler** Chef de projet événementiel 06 09 35 40 98 bastien.litzler@capdigital.com

cap-digital

# SEE YOU IN DENVER MERCI.